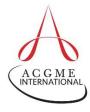

## Accessing the Resident/Fellow Survey

Follow the steps below to access the ACGME-I Resident/Fellow Survey. Programs are responsible for informing residents/fellows that they are scheduled to participate in this survey; the ACGME-I itself does not notify residents/fellows. Not all programs are scheduled to participate at the same time; scheduling is staggered between January and April of each academic year.

- 1. The Resident/Fellow Survey can be accessed on a mobile device or computer through a secure link e-mailed to the resident/fellow by the program.
  - Be advised that all ACGME-I data systems support updated versions of the following Internet browsers: Mozilla Firefox, Google Chrome, Apple Safari, or Internet Explorer (Version 11 and above).
- 2. Access the survey via the secure link sent from <a href="mailto:donotreply@acgme.org">donotreply@acgme.org</a>.
  - Programs are responsible for sending initial notifications to their survey takers
    that contain the secure link to their individual survey. To receive an e-mail
    reminder at any time during the survey window, use the <u>Receive Survey</u>
    <u>Reminder</u> feature. Survey takers will be prompted to enter the e-mail address on
    file within their current program and the 10-digit ACGME-I program code.
- 3. All deadlines are final. Access to the survey will close once the deadline has passed. No submissions will be accepted after the survey window closes.

E-mail questions, comments, or concerns about the ACGME-I Resident/Fellow Survey to ResSurvey@acqme.org.